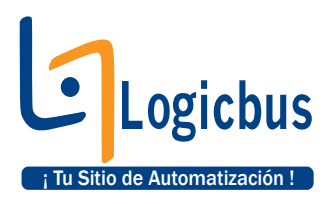

## **FAQ – PLCs Serie FBs.**

**1)** ¿Qué lenguaje de programación utilizan los PLCs Serie FBs? Los PLCs serie FBs son programados en lenguaje escalera, mediante el software WinProladder.

**2)** ¿Los PLCs serie FBs ya incluyen software de programación? Si, el software de programación es el WinProladder y es gratuito. Haga clic en el siguiente link para descargar; <http://www.logicbus.com.mx/descargas/WPlad239-10405-ENU.EXE>

**3)** ¿El software WinProladder es soportado por Windows XP y Vista? Si, el software WinProladder es soportado por Windows XP y Vista.

**4)** ¿Necesito de interfaz especial para la programación del PLC FBs? No, los PLCs FBs incluyen un puerto para programación por USB. Solo se necesita de un cable USB con conector "A" a conector "B".

**5)** ¿Incluyen los drivers de comunicación USB para Windows XP y Vista? Si, haga clic en los siguientes links para descargar los drivers: Windows XP; [http://www.logicbus.com.mx/descargas/PL2303\\_Driver\\_Installer.exe](http://www.logicbus.com.mx/descargas/PL2303_Driver_Installer.exe) Windows Vista; [http://www.logicbus.com.mx/descargas/vista-prolific-chip-driver-for](http://www.logicbus.com.mx/descargas/vista-prolific-chip-driver-for-)serial-adapters.zip

**6)** ¿Todos los PLCs cuentan con RTC (Reloj de Tiempo Real)? Si, todos los PLCs cuentan con RTC. Por lo que los modelos a solicitar serian;

- **FBs-MAxx-R**
- **FBs-MCxx** / **FBs-MNxx**

**7)** ¿Para que me puede servir que mi PLC cuente con RTC?

Existen múltiples aplicaciones en las cuales es necesario que los PLCs cuenten con RTC, estos proyectos serian en donde se requiere tener el monitoreo y control de diferentes dispositivos en ciertos horarios y fechas. Entre las más comunes son;

- Control de luminarias (solo de lunes a viernes de 4:00 pm a 12:00 am).
- Control de timbre escolar.
- Semáforo.
- Acceso de personal.
- Reporte de eventos.
- Sistema de alarma

## **info@logicbus.com.mx**

## **www.logicbus.com.mx**

**8)** ¿Cuántos puertos de comunicación soportan los PLCs FBs? La serie de PLCs **FBs-MA**; soportan hasta 3 puertos, los cuales son: 1 puerto de programación USB y 2 puertos de comunicación (Ethernet, RS232 o RS485). Los PLCs **FBs-MC** y **FBs-MN**; Soportan hasta 5 puertos de comunicación, los cuales son; USB (puerto para programación) y cuatro puertos adicionales (Ethernet, RS485 o RS232).

**9)** ¿Cuántas entradas y salidas digitales soportan los PLCs FBs? Los PLCs FBs soportan hasta 256 entradas y 256 salidas digitales.

**10)**¿Todos los PLCs pueden expandirse en entradas y salidas? No, los modelos que no se pueden expandir son;

- FBs-10MA / FBs-10MC
- FBs-14MA / FBs-14MC

Los modelos que se pueden expandir en entradas y salidas son;

- FBs-20MA / FBs-20MC / FBs-20MN
- FBs-24MA / FBs-24MC
- FBs-32MA / FBs-32MC / FBs-32MN
- FBs-40MA / FBs-40MC
- FBs-44MN
- FBs-60MA / FBs-60MC

**11)**¿Cuántas entradas y salidas análogas soporta mi PLC Serie FBs? Los PLC serie FBs soportan 64 entradas y 64 salidas análogas (corriente y voltaje).

**12)**¿Cuántos lazos PID puedo realizar con mi PLC Serie FBs? Los PLC serie FBs puede realizar hasta 64 lazos PID (numero de salidas análogas).

**13)**¿Cuántos entradas de temperatura soporta mi PLC Serie FBs? Los PLCs serie FBs soportan hasta 32 entradas a termopar y/o RTD. En el siguiente link podrá visualizar los diferentes módulos soportados por estos PLCs. [http://www.logicbus.com.mx/tablas\\_fatek\\_ModulosEspeciales.php#especiales1](http://www.logicbus.com.mx/tablas_fatek_ModulosEspeciales.php#especiales1)

**info@logicbus.com.mx**

**www.logicbus.com.mx**

**14)**Si en mi PLC FBs tengo conectado un modulo FBs-TC2, un modulo FBs-TC6 y un modulo FBs-RTD16, ¿Cuántas entradas análogas tendré disponibles? Cada uno de estos módulos requiere de un registro de entrada análoga;

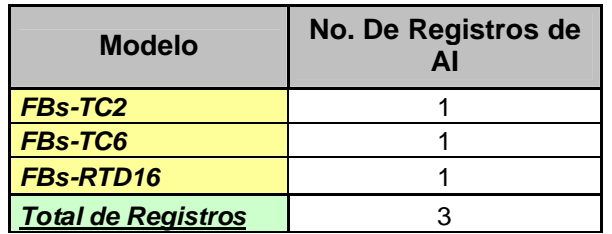

Realizando el cálculo seria;

Entradas Análogas – Registros de Entradas Análogas = 64 – 3 = 61 Entradas Análogas En base al resultado nosotros tendríamos **61** *Entradas Análogas DISPONIBLES.*

**15)**¿Puedo escalar valores dentro del PLC FBs? Si, los PLC FBs nos permiten escalar valores utilizando la función "*FUN33 LCNV*". Ver ejemplo; [http://www.logicbus.com.mx/pdf/Escalar\\_Valores.pdf](http://www.logicbus.com.mx/pdf/Escalar_Valores.pdf) 

**16)**¿Cuál es el voltaje necesario para activar las entradas digitales? Las entradas digitales son activadas con 24 Vdc  $\pm$  10 %.

**17)**¿Cuál es la carga máxima que soportan las salidas a relevador de los PLCs FBs? La carga máxima es de 2 A, <250 Vac / 30 Vdc.

**18)**¿Qué tiempo de respuesta tiene las salidas a relevador? Las salidas a relevador de los PLCs FBs tienen un tiempo de respuesta de 10 mS máximo.

**19)**¿Cuántos paneles FBs-DAP puedo conectar a un PLC FBs? Se cuentan con 2 modelos diferentes;

**FBs-DAP-B**; Esta HMI básica tiene comunicación RS485, por lo cual nos permite tener hasta 16 equipos conectados en la misma red RS485.

**FBs-DAP-C**; Esta HMI básica cuenta con comunicación RS232, por lo cual solo nos permite tener un panel por PLC.

Además de estos 2 modelos de paneles HMI tenemos 2 variantes FBs-DAP-CR y FBs-DAP-BR los cuales al tener el sufijo 'R' al final indican que pueden leer y escribir tarjetas RFID

**20)**¿Le puedo colocar memoria a mi PLC FBs? Si, usted puede colocarle una memoria a los PLCs FBs de 1 M bits.

**info@logicbus.com.mx**

**www.logicbus.com.mx**

**21)**¿Puedo Grabar datos en la memoria FBs-PACK cuando el PLC se encuentre en modo RUN?

Si, para realizar esta operación se debe de utilizar la función "FUN161 WR-MP". En la función se indica el registro (de conteo de eventos, de tiempo, de variables, etc.) que se desea guardar y la dirección en la que se localizara en dicha memoria FBs-PACK.

**22)**¿Los PLCs soportan comunicación Modbus? Si, estos PLCs soportan comunicación Modbus RTU/TCP.

**23)**¿Puedo utilizar la configuración Maestro-Esclavo con estos PLCs? Si puede realizar la configuración Maestro-Esclavo, tiene 2 configuraciones; Propietario y Modbus.

**24)**¿Tienen algunos ejemplos de programación para los PLCs serie FBs? Si, usted podrá ver algunos ejemplos de aplicación de estos PLCs FBs en el siguiente link; [http://www.logicbus.com.mx/serie\\_fbs.php#prog](http://www.logicbus.com.mx/serie_fbs.php#prog) 

**25)**¿Pueden los PLCs serie FBs ser monitoreados desde LabVIEW? Si, los PLCs serie FBs si pueden ser monitoreados y controlados desde LabVIEW debido a que estos PLCs se comunican mediante el protocolo Modbus y con lo cual solo será necesario descargar e instalar el VI para Modbus y con ello establecer la comunicación entre ambos.

<http://digital.ni.com/public.nsf/allkb/ED8C98FCC9C17AB6862575A00070A34C>

**26)**¿Cuál es la exactitud del RTC de los PLCs serie FBs? La exactitud del RTC de los PLCs serie FBs es de  $\pm$  5 seg/día.

**info@logicbus.com.mx**

**www.logicbus.com.mx**